# Fast Soccer Ball Detection using Deep Learning

Spring 2017

Slides by Aref Moqadam Mehr  $1$ 

#### Problem Statement

- RoboCup Soccer League
	- NAO
	- HSL
- Field is no longer Color-Coded
- Unspecified Patterns (in HSL)
- NAO white robot in addition to all the problems

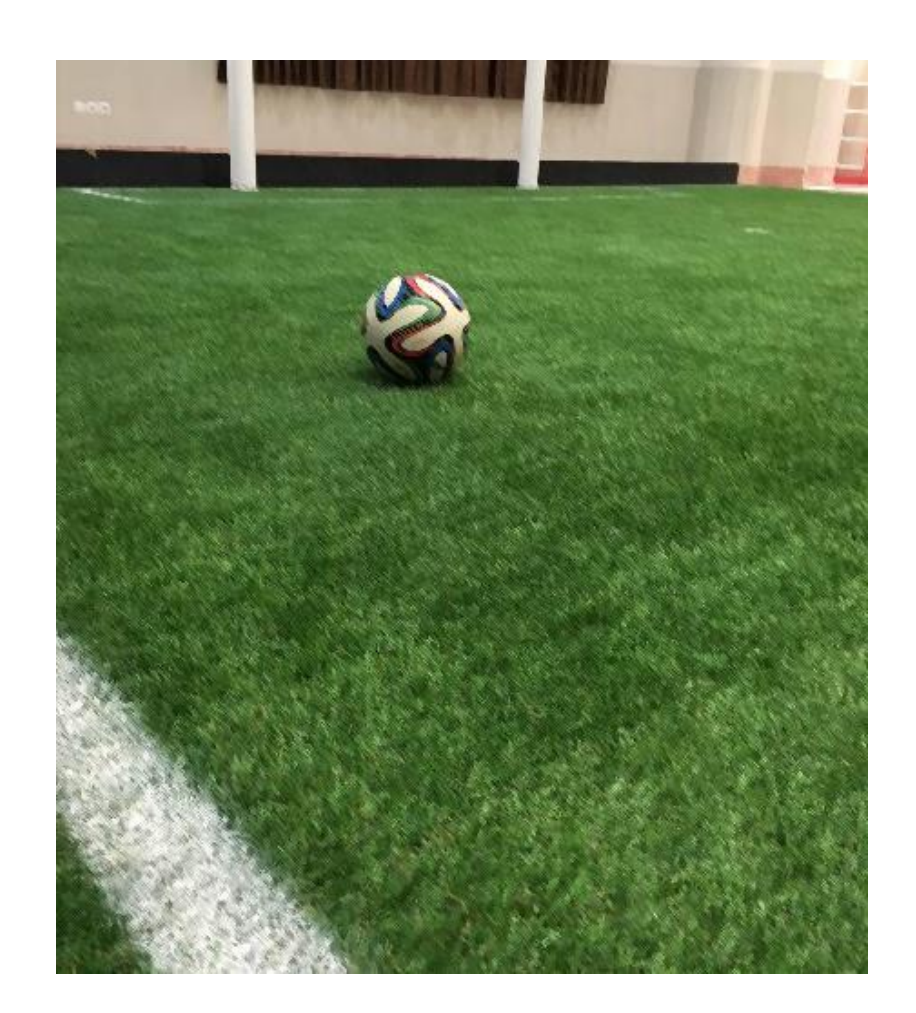

#### Intuition

- Image Acquisition
- Color Analysis
- Field Boundary
- Circle Detection
- Verification

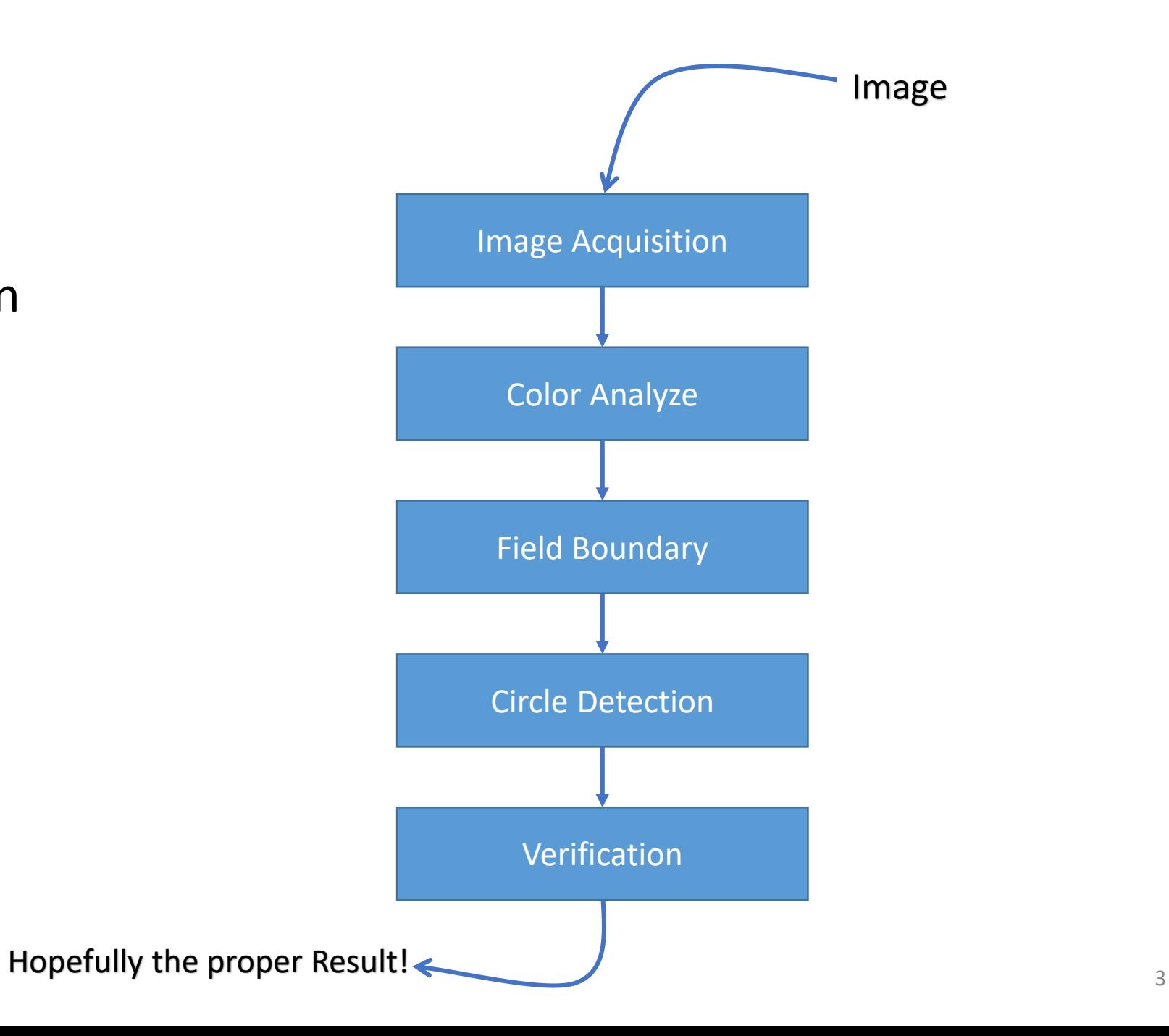

## Color Analyze

Field Boundary Detection

#### Field Boundary

- Field Boundary Detection
	- Ball is always inside the field
	- Outside of the field is usually crowded with patterns.

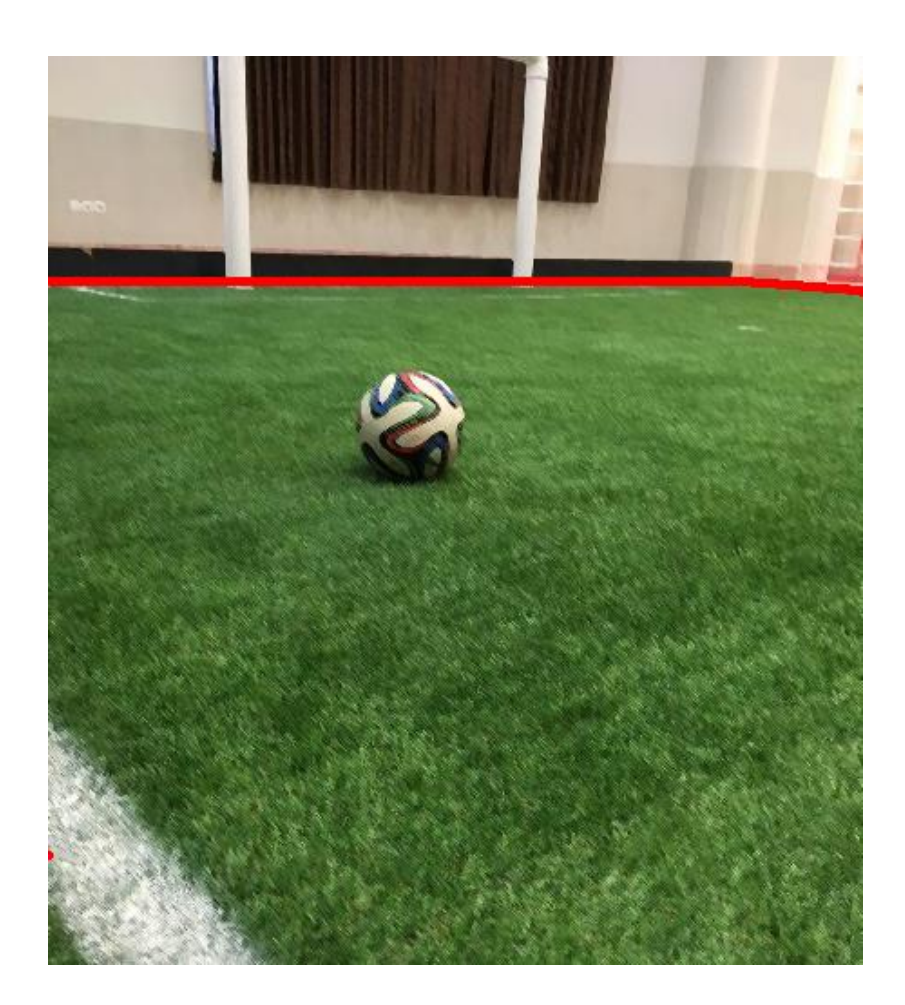

#### Field-Green Color

• When the robot is inside the field *usually* it see *mostly* green (When the image is cropped below the horizon).

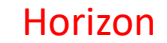

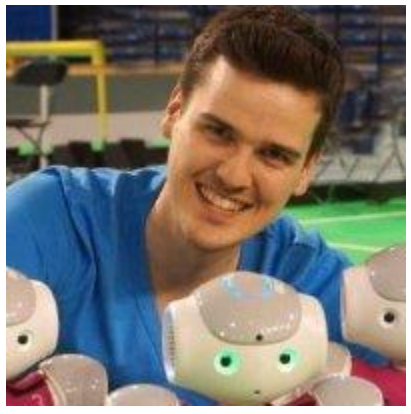

Thomas Reinhardt

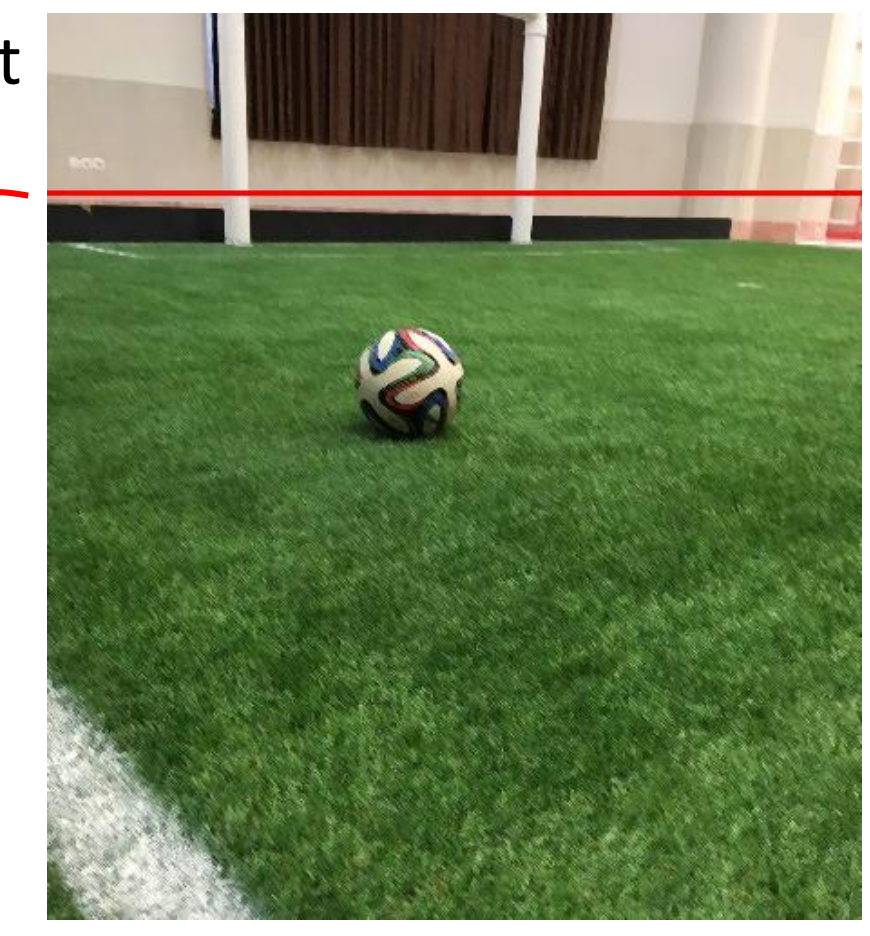

#### Horizon

- "In graphical perspective, a vanishing point is a point in the image plane where the projections of a set of parallel lines in space intersect." Wikipedia
- Horizon is the projection of the infinity (or a very distanced point)

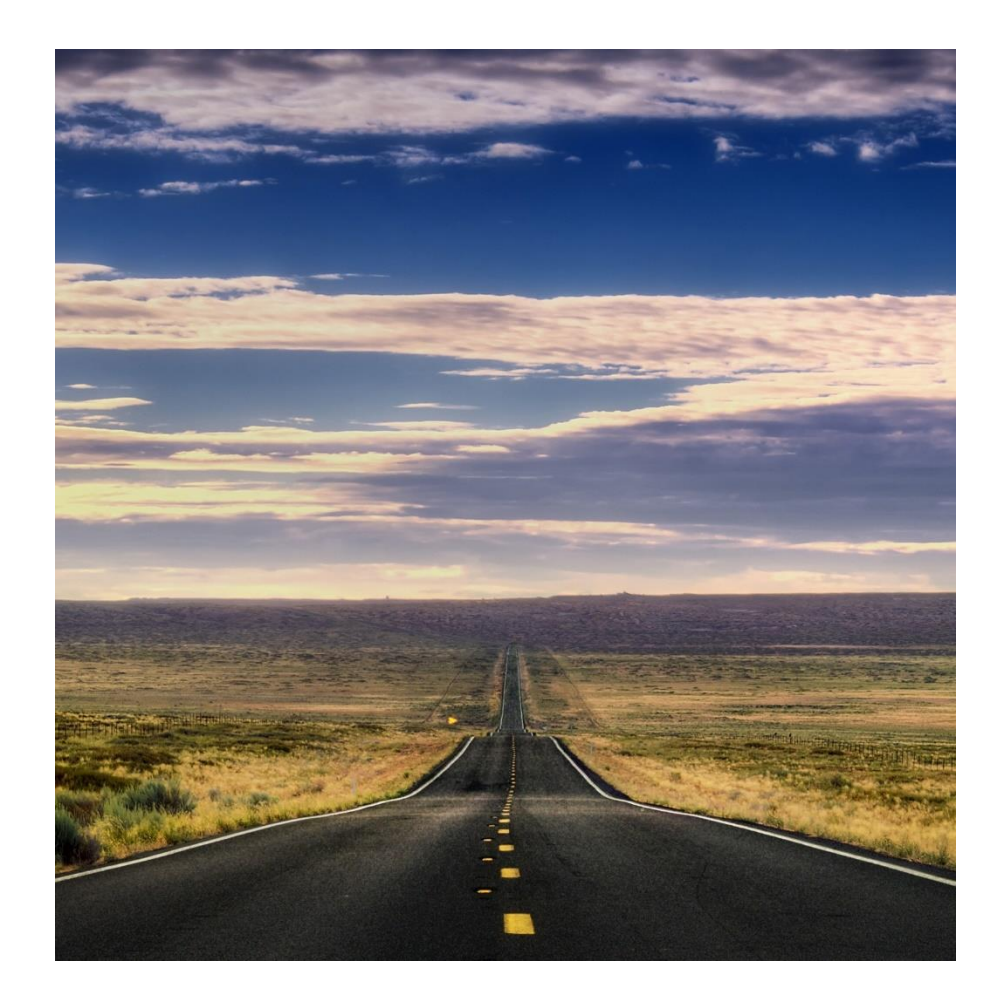

#### In our work

- The highest pixel for field boundary in image is when robot is at one corner and observing the diagonal corner of the field.
- Infinity =  $\sim$ 10 meters
- Project a point in 10m distance = horizon

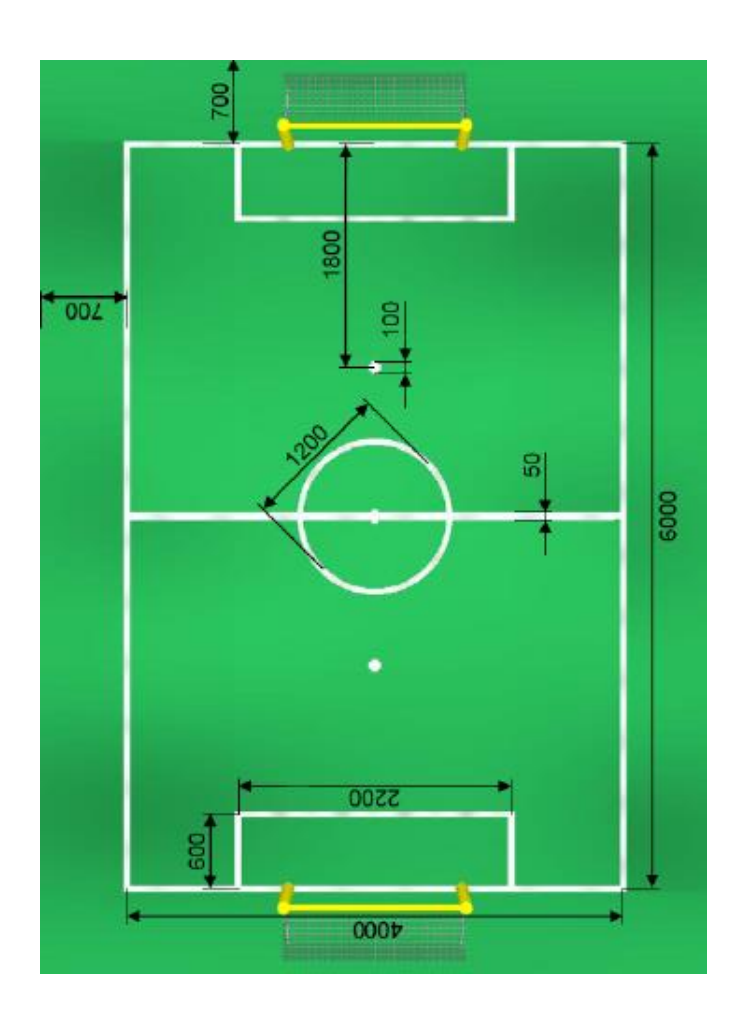

#### Again Field-Green Color

 $p = peak(histogram)$ 

 $isGreen(P) = |P - p| < \delta$ 

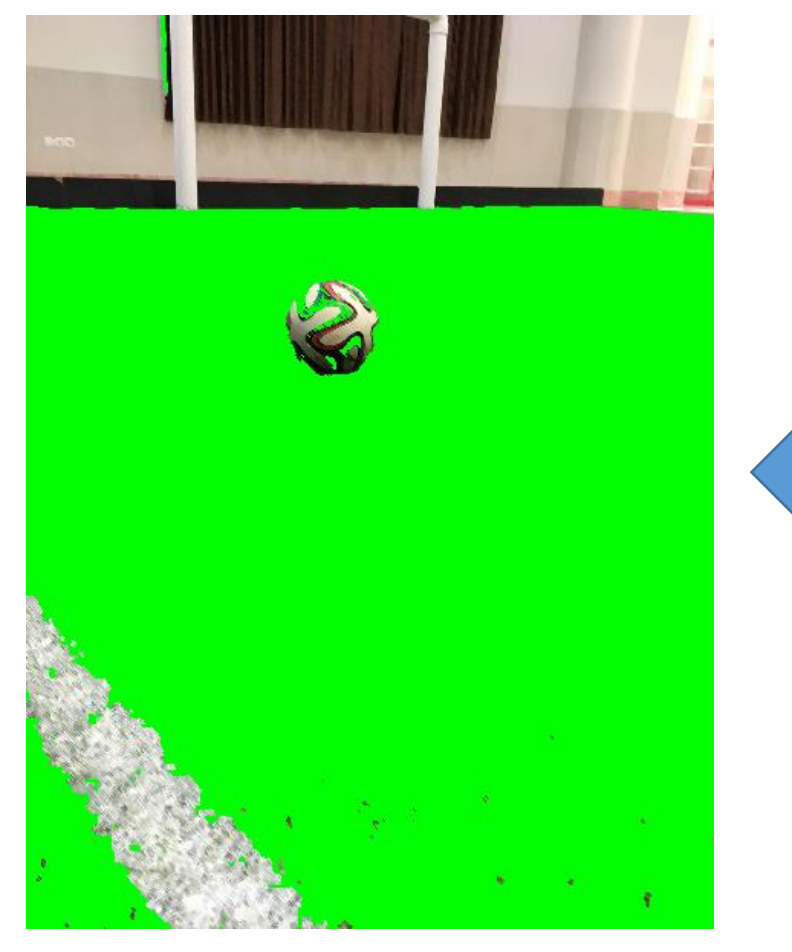

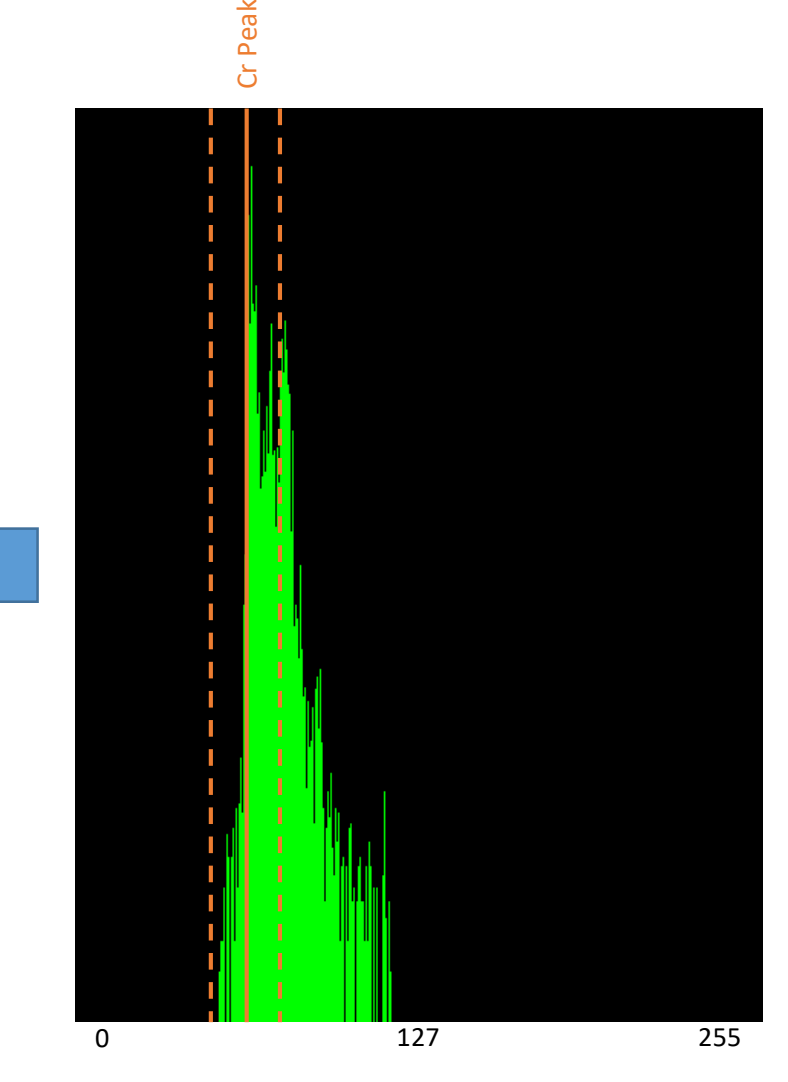

#### Field Boundary

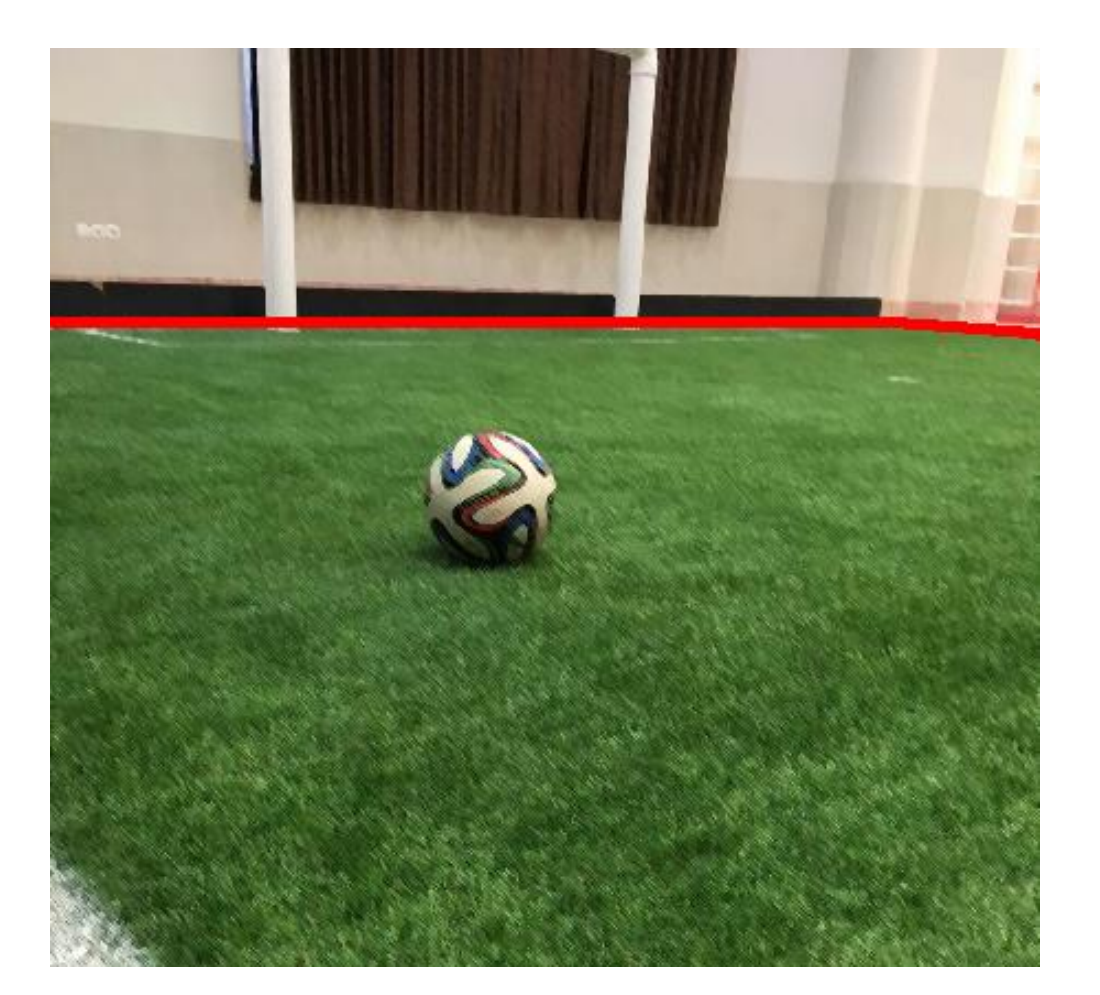

#### **Run Ups Results Andrew's monotone Results**

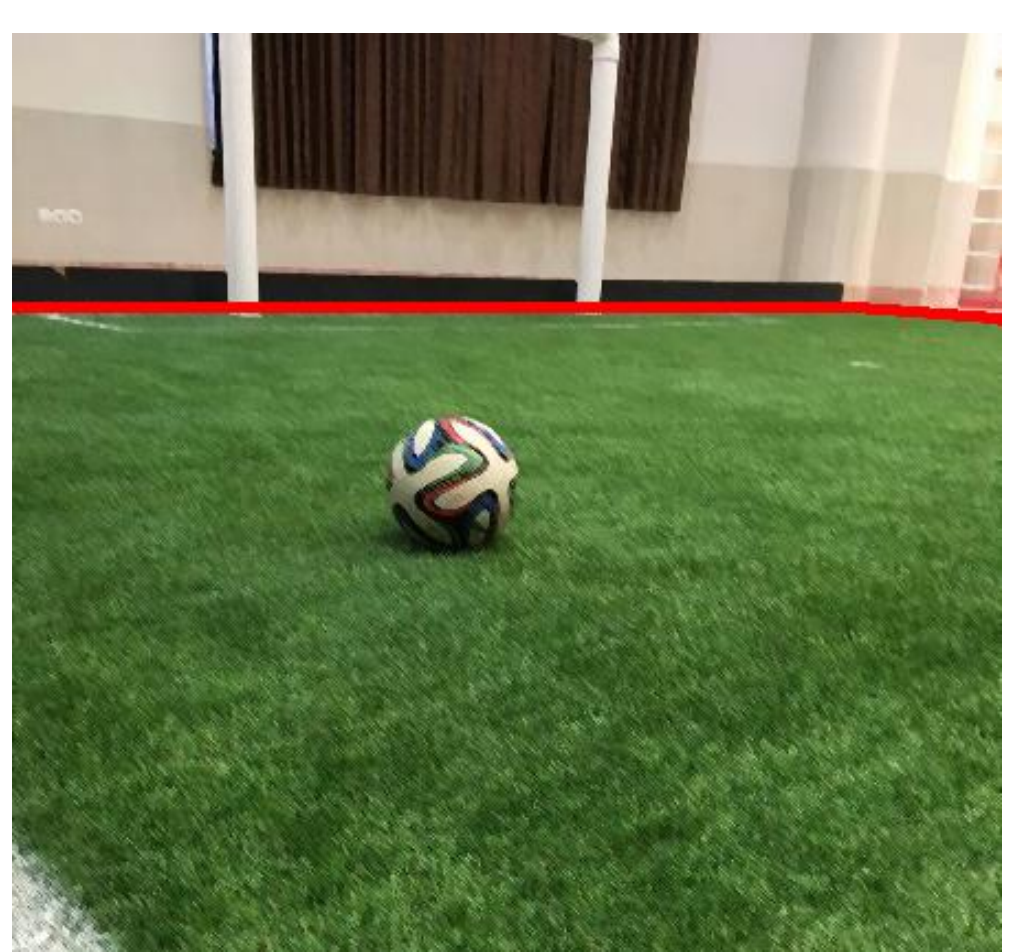

An essential Step through ball detection

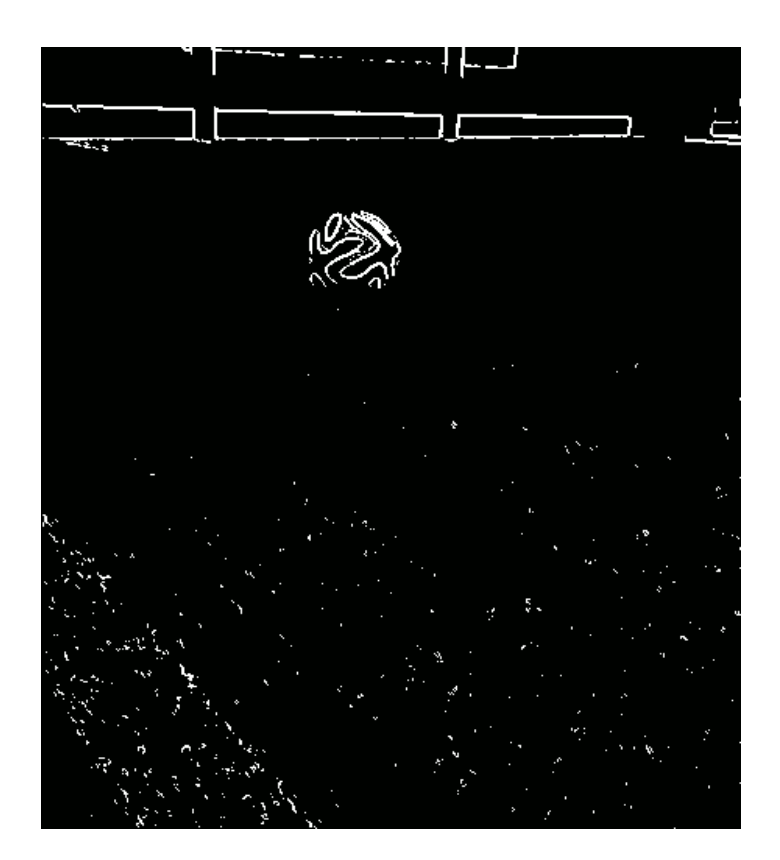

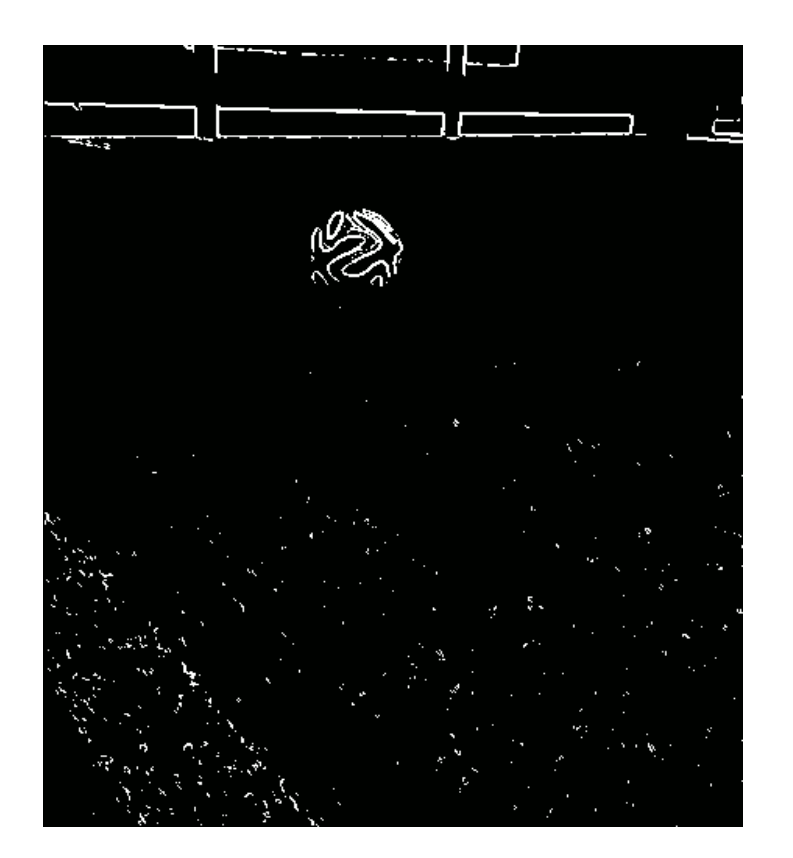

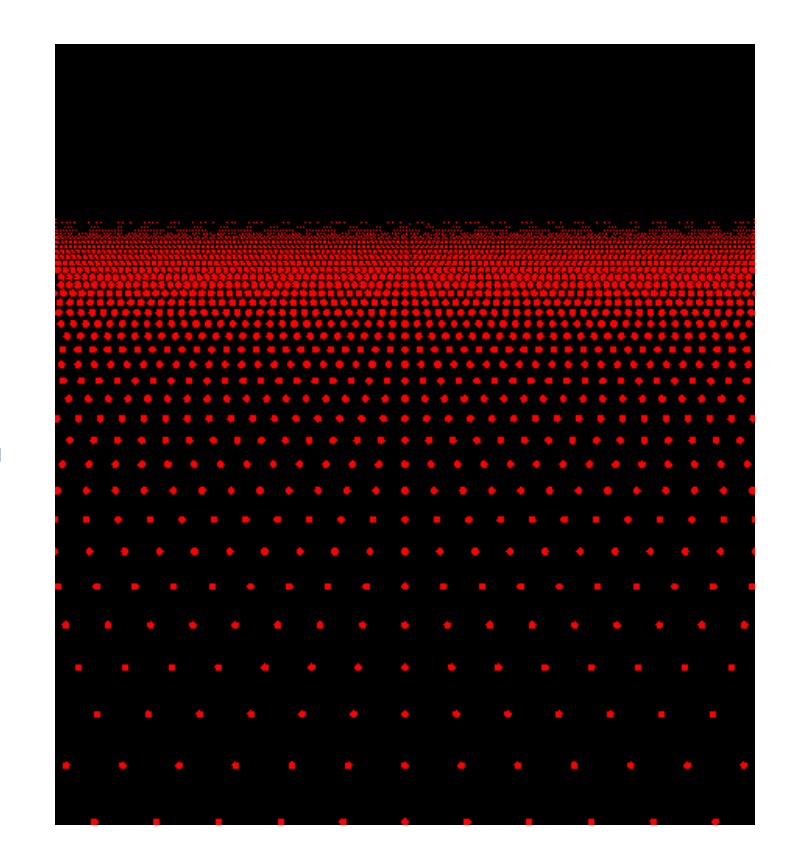

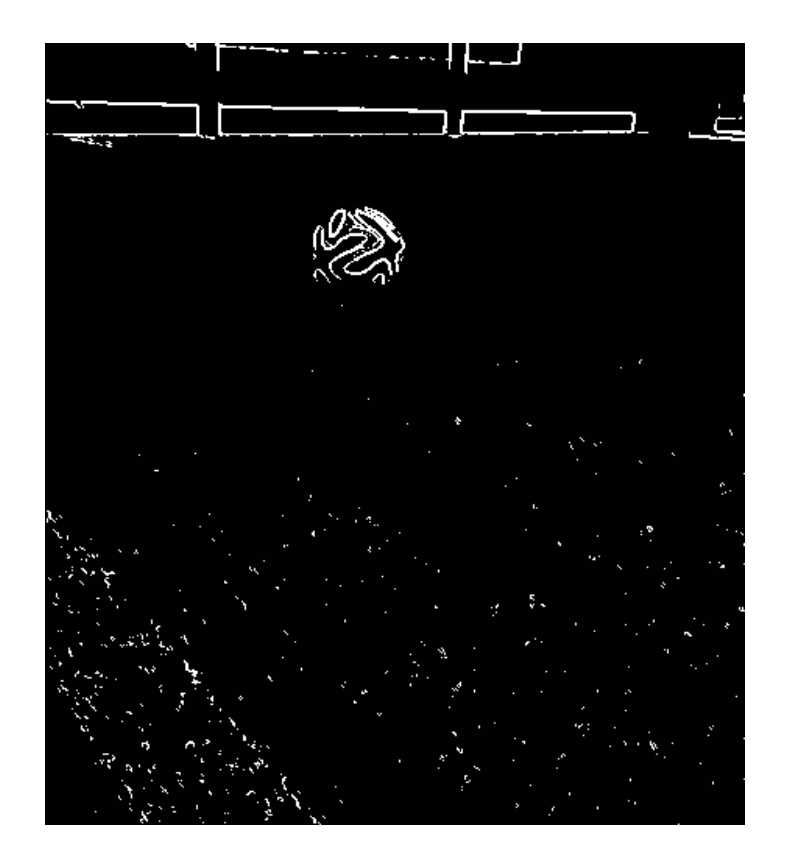

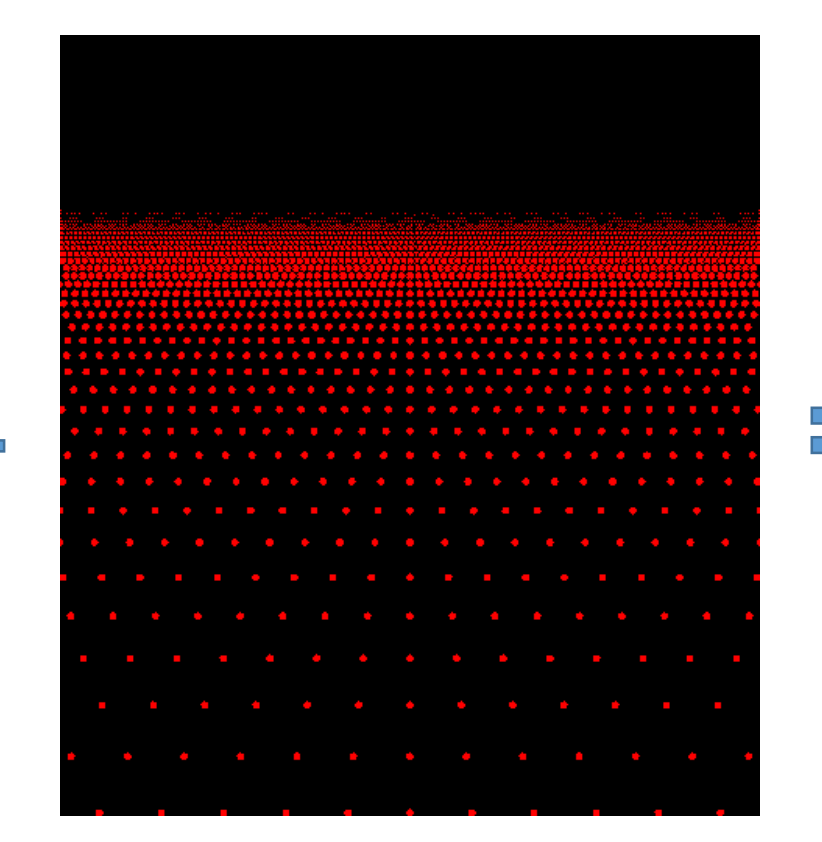

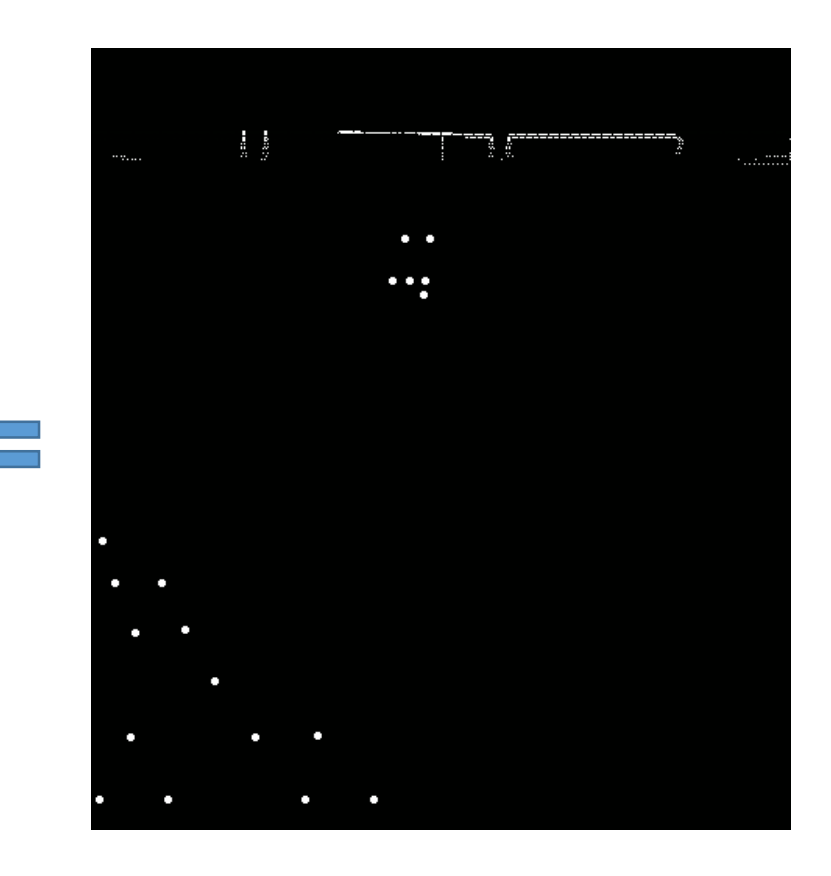

#### Here is the magic

- Distributed of Random Points
- Very Efficient

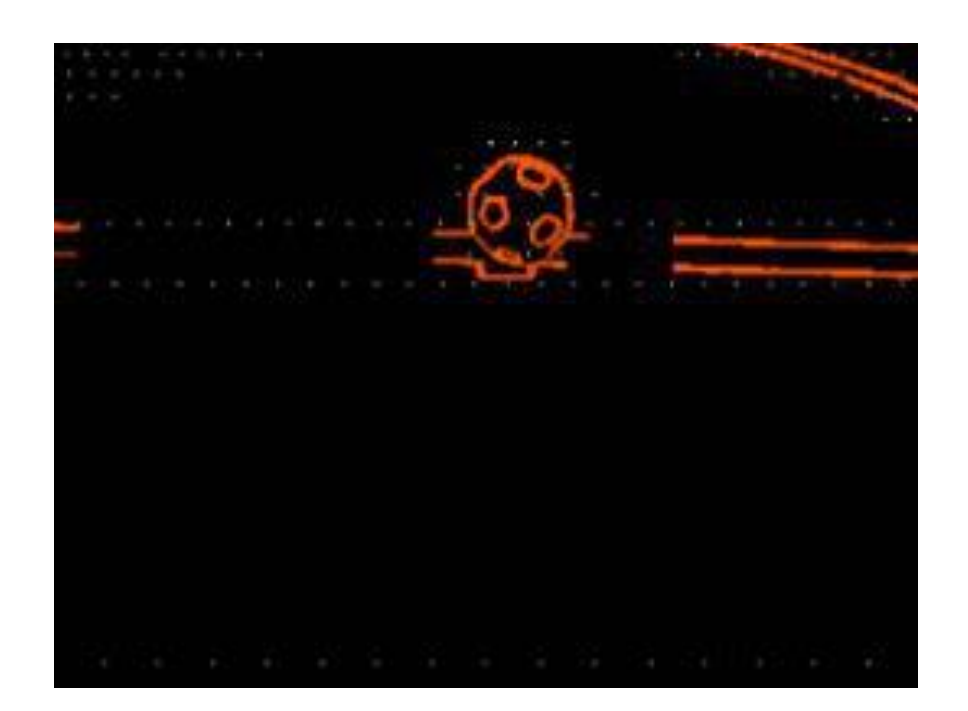

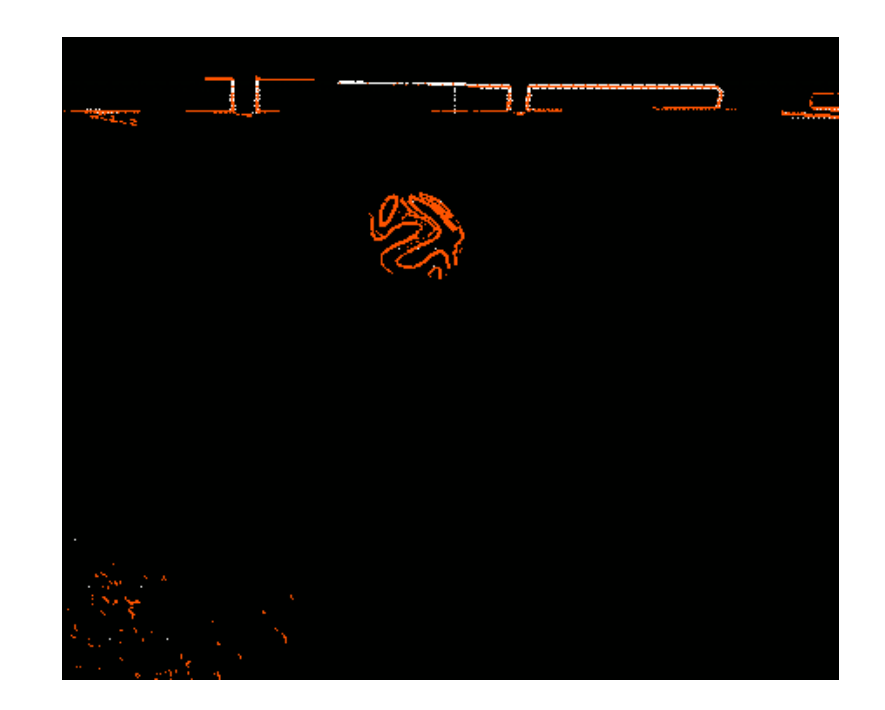

## Circle Detection

Main step of the algorithm

#### First Things First!

• Circle Detection

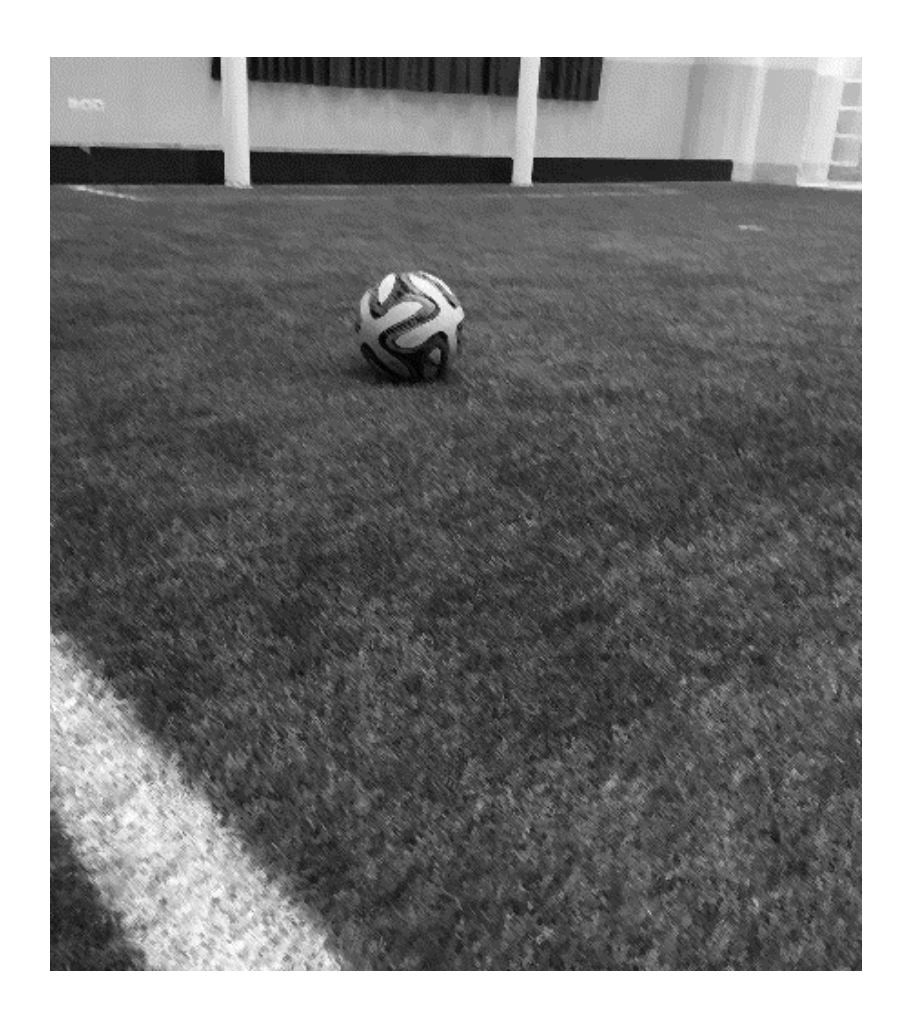

#### First Things First!

- Circle Detection
	- CHT
	- RHT
	- FRHT

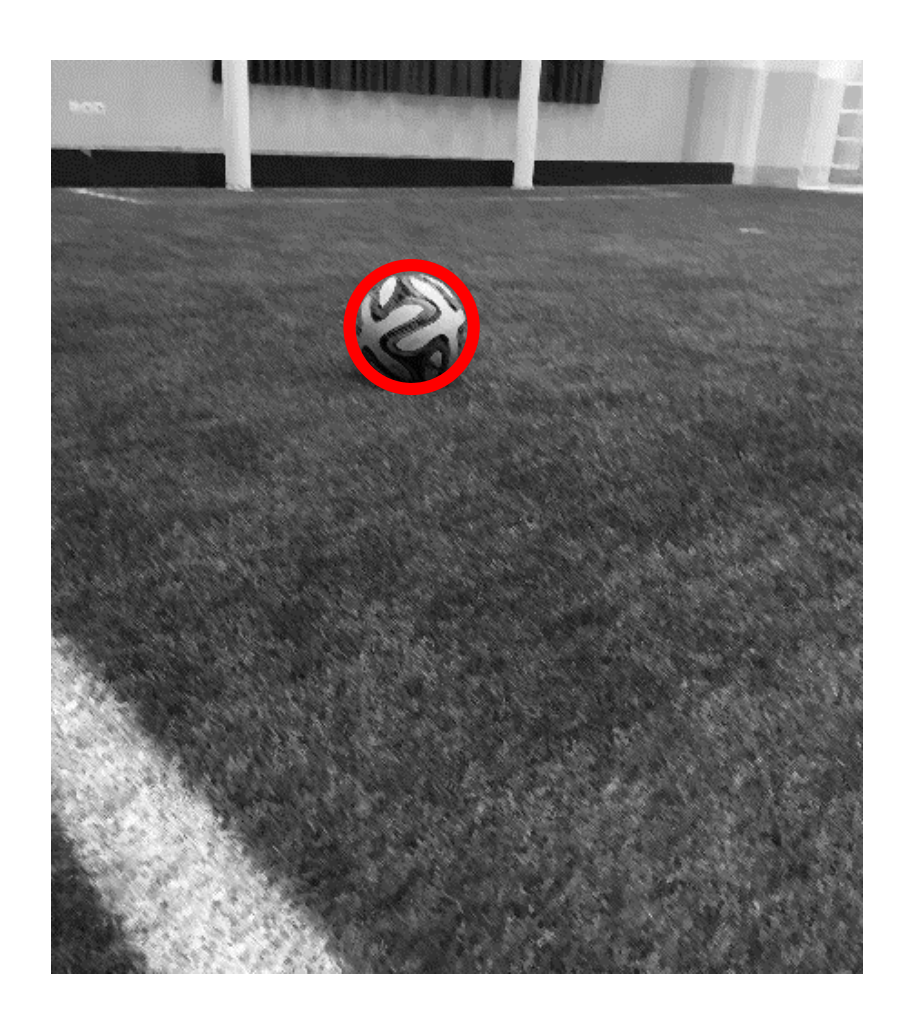

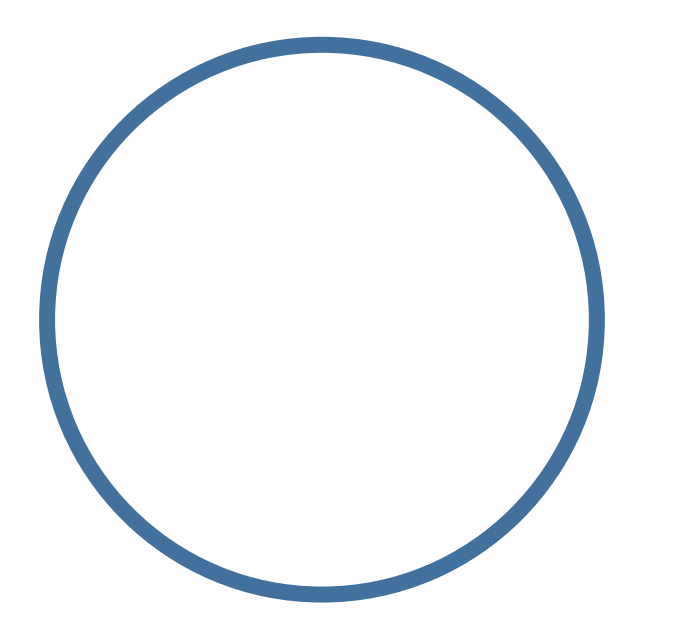

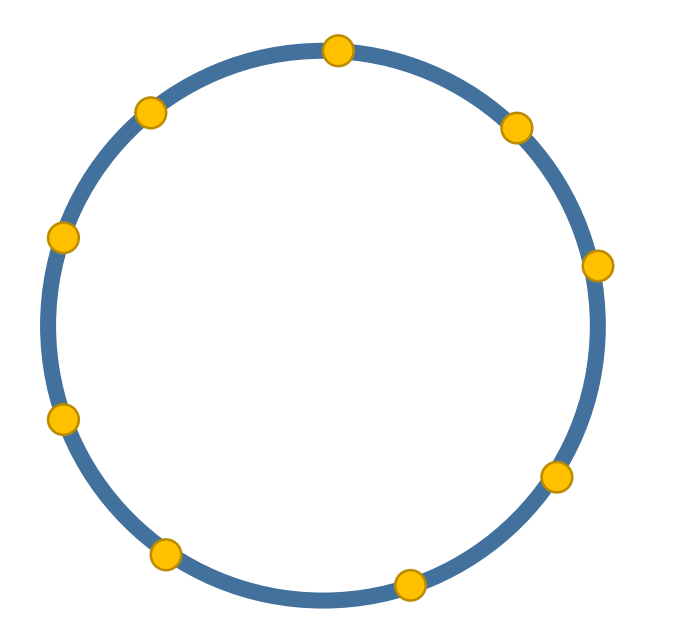

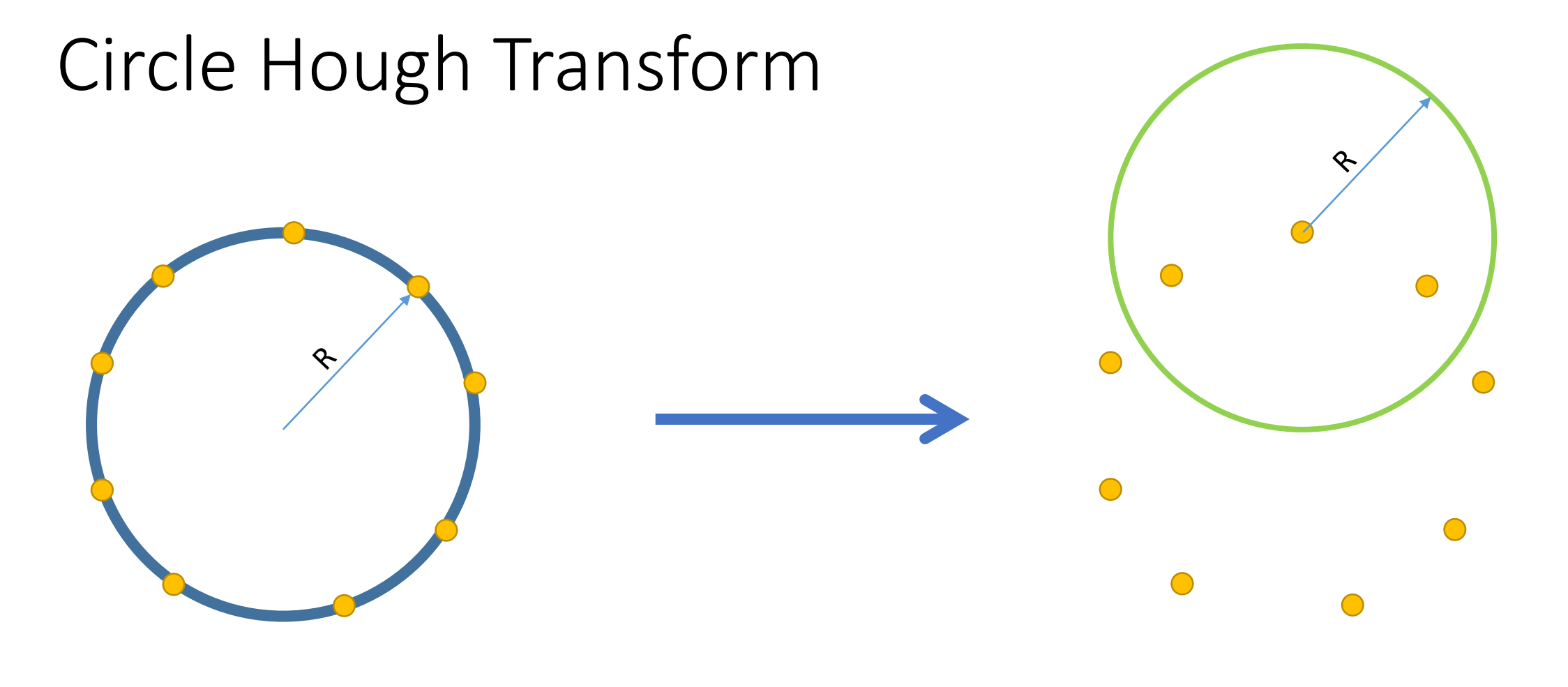

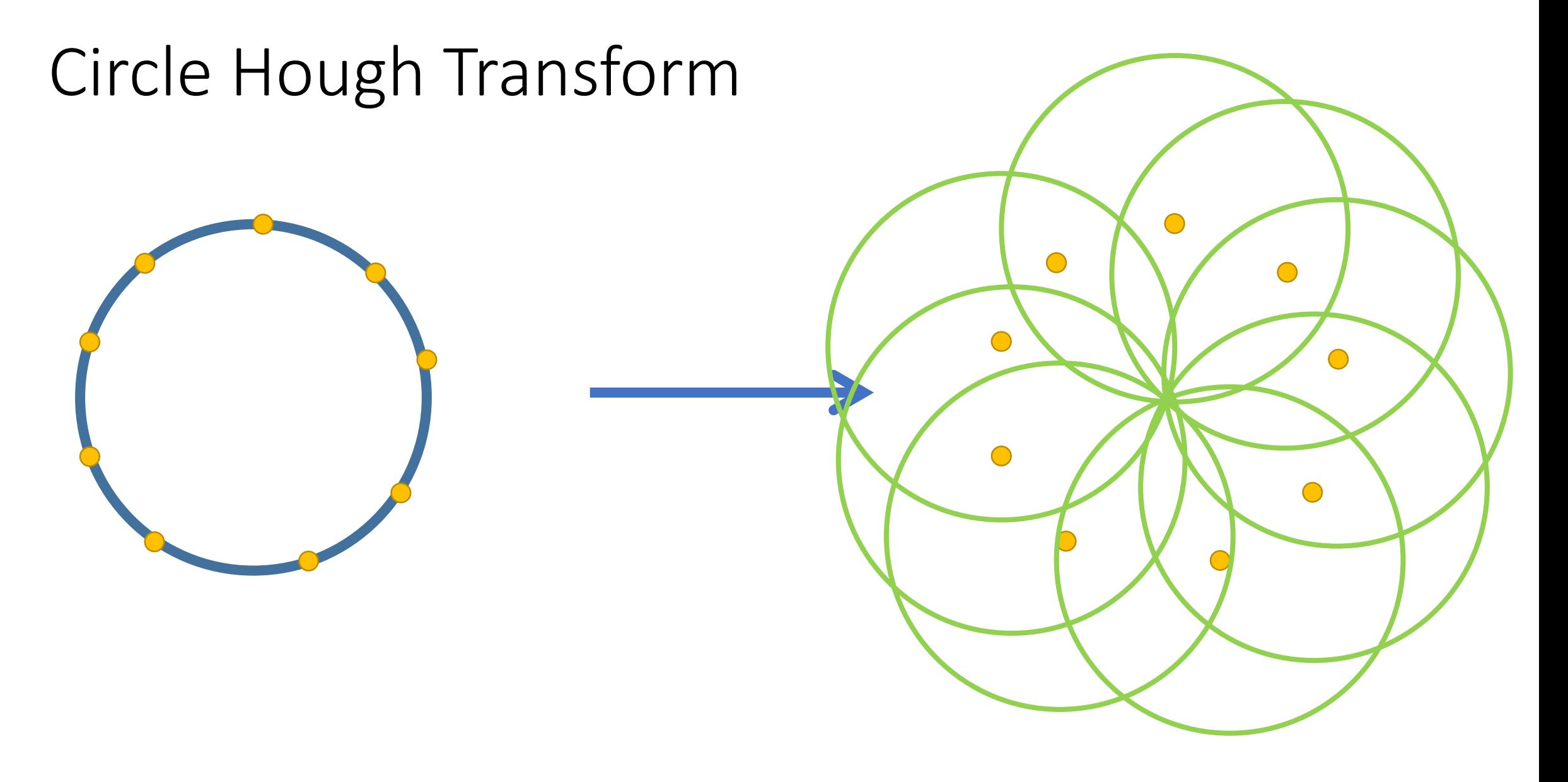

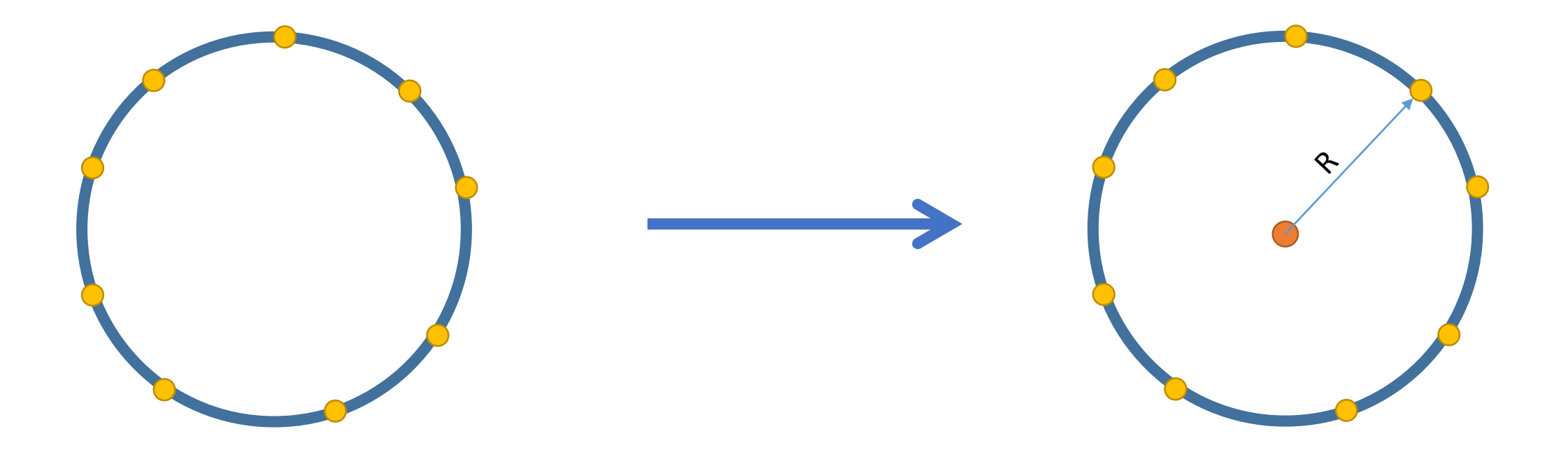

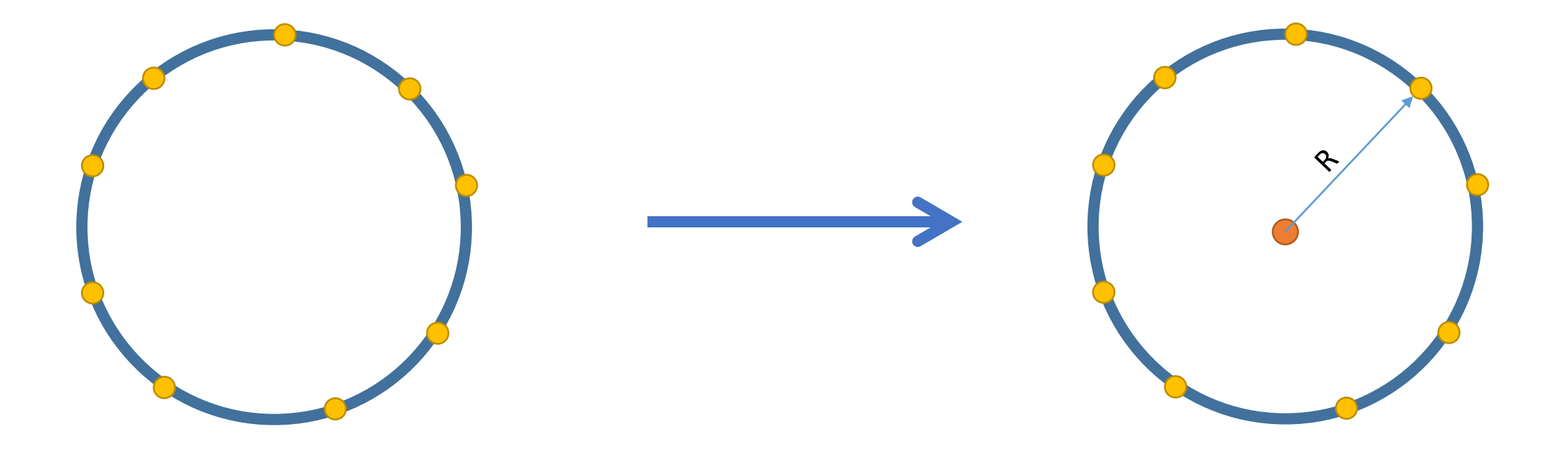

## But What is 'R'?!!

Since distance effect on the 'R' value

## But What is 'R'?!!

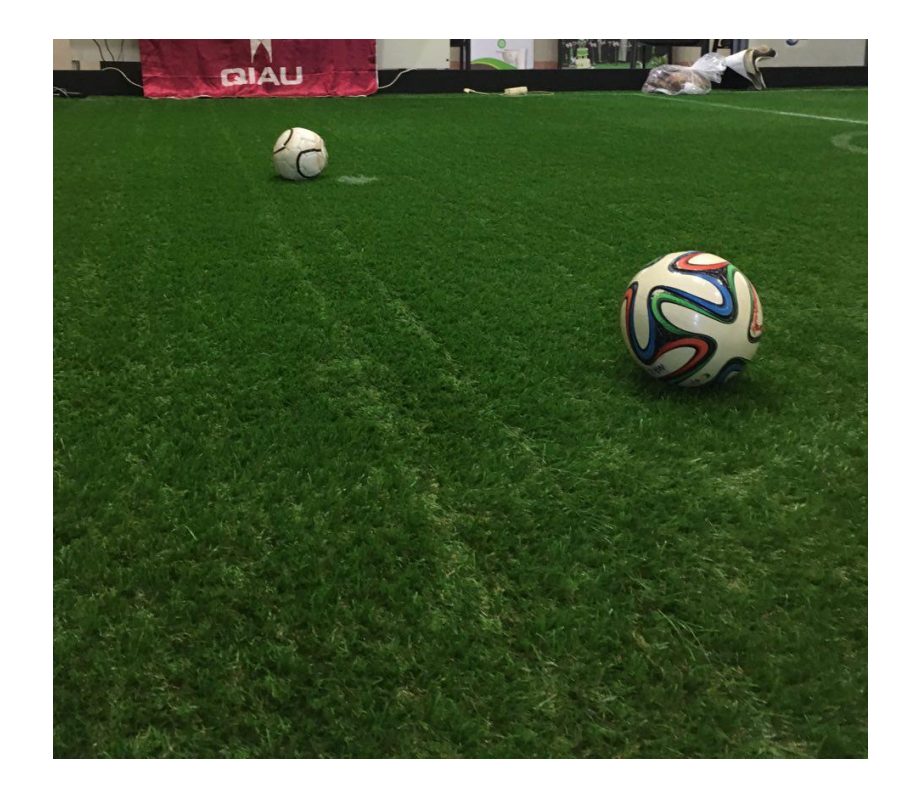

#### Multi Radius Hough Detection

• **Very inefficient** both in terms of **processing power** and **memory**

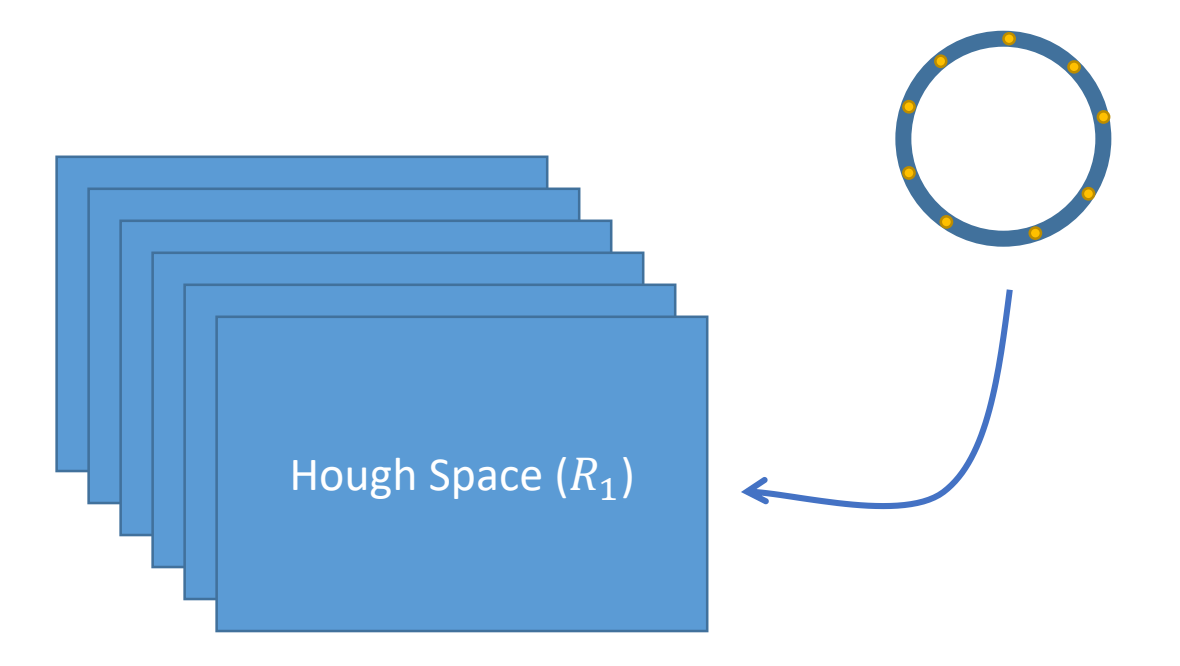

• How it works?

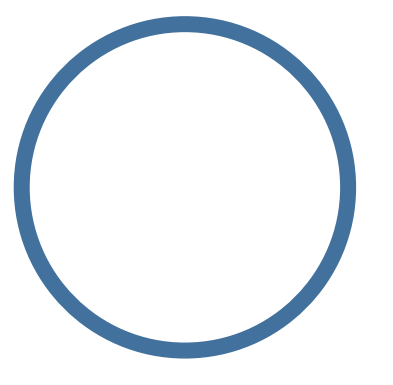

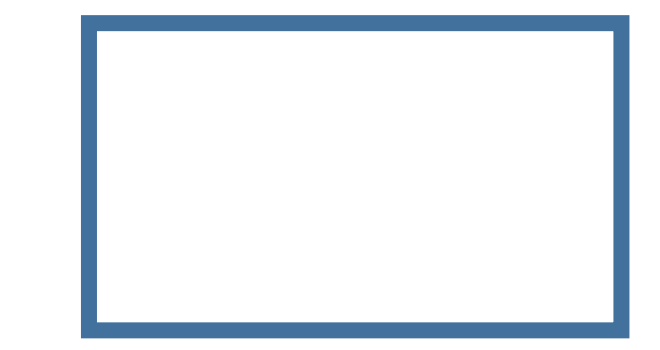

• How it works?

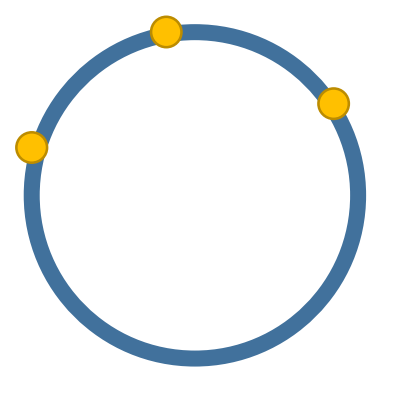

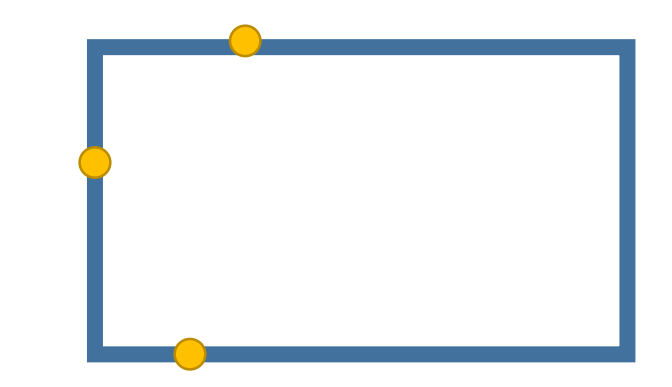

• How it works?

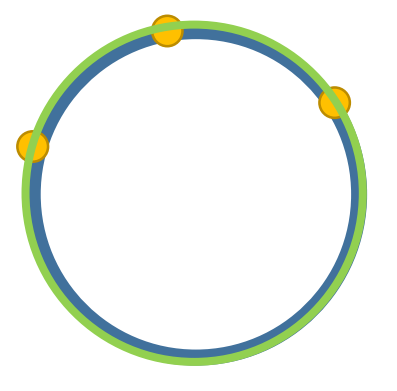

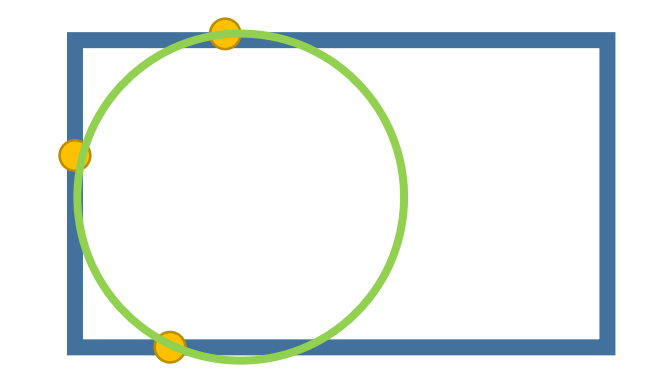

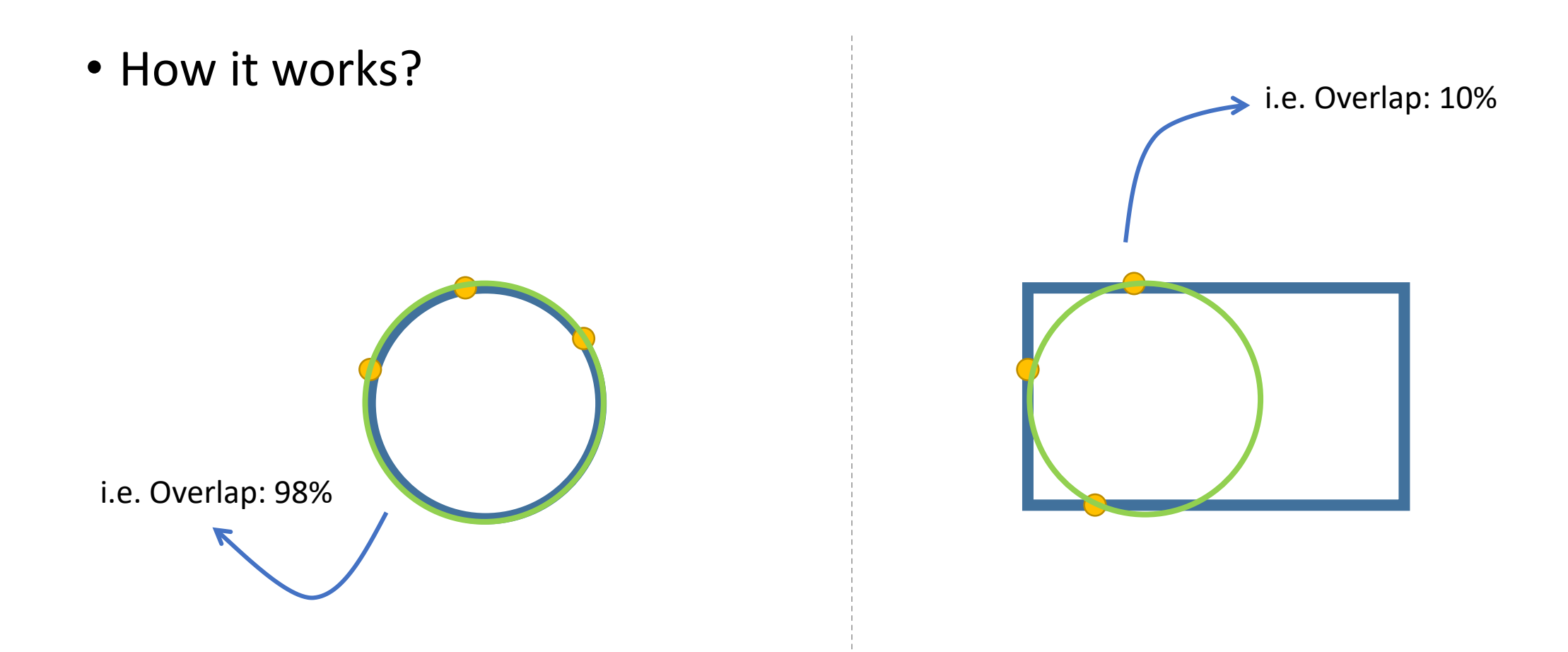

- Much Faster
- But does not have enough accurate
- Require lots of iteration to guarantee an acceptable result.

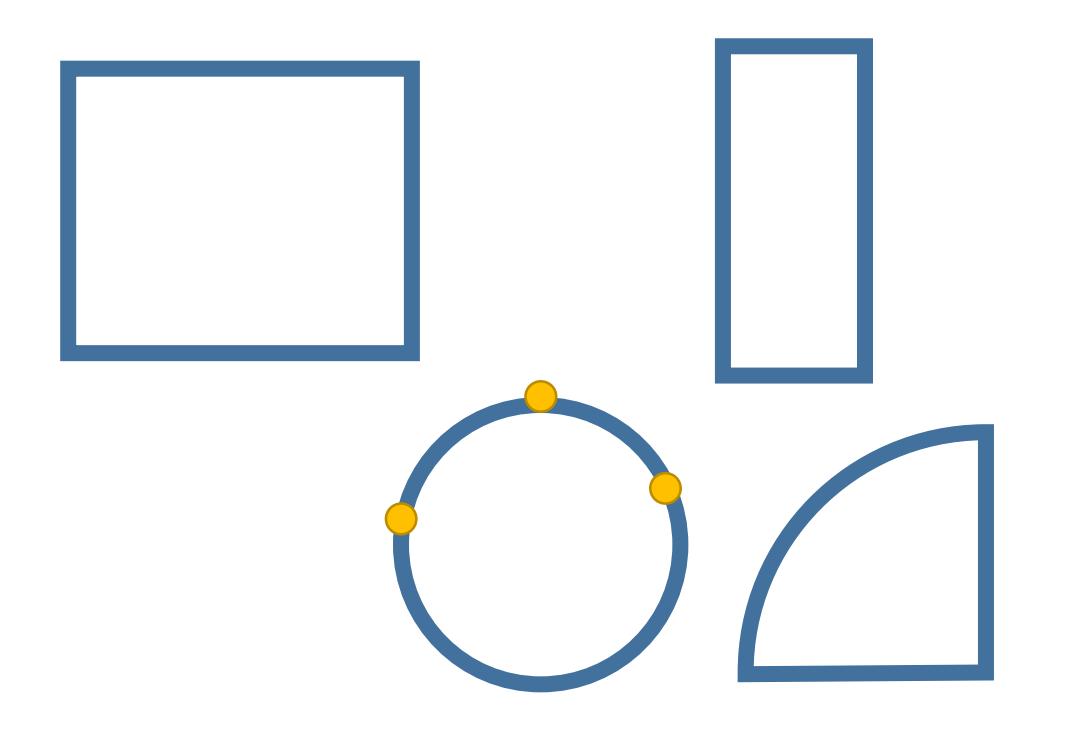

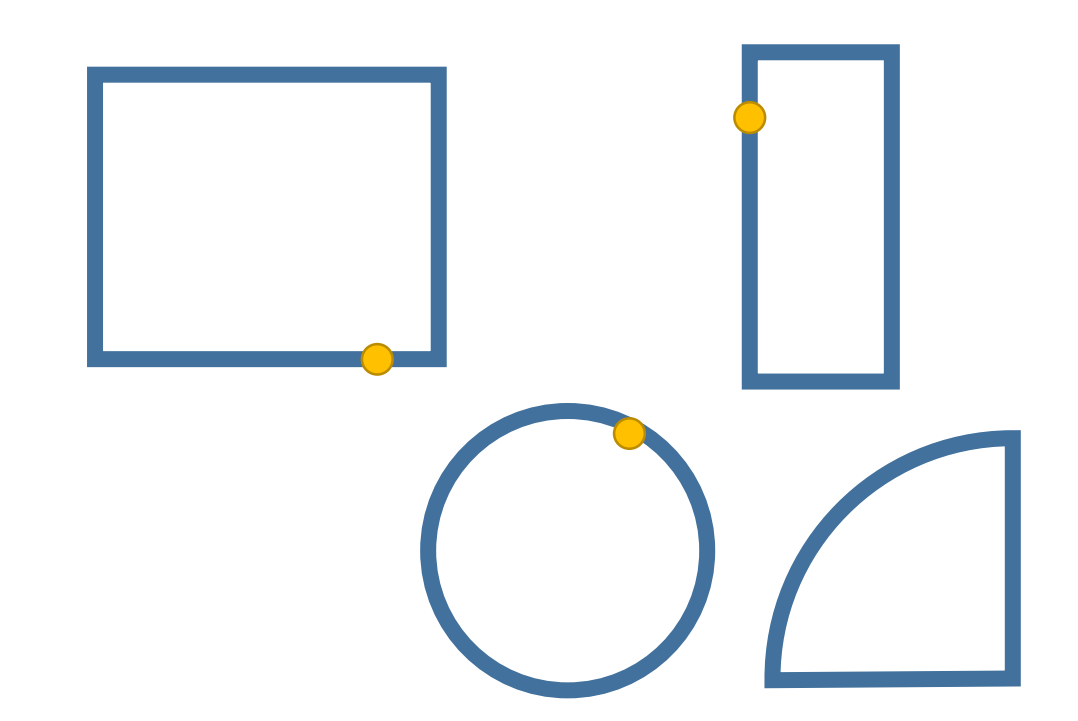

Less Probable (i.e. 0.01%) More Likely to happen (i.e. 99.99%)

- To solve the accuracy.
- Hence, reduce the maximum iteration required
- Thus, become even faster!

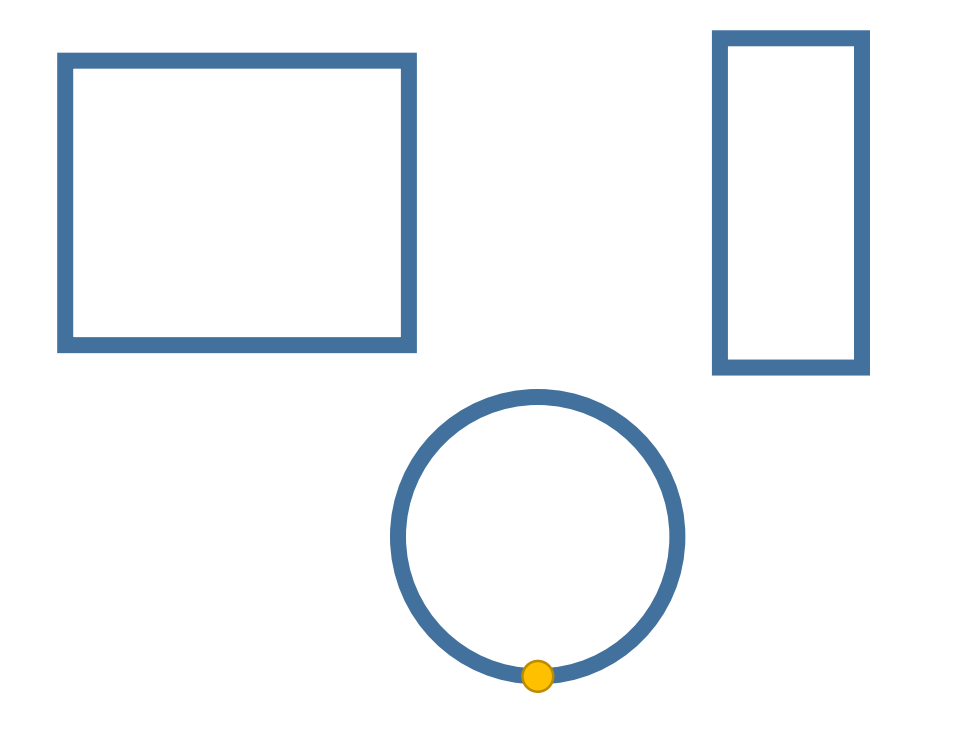

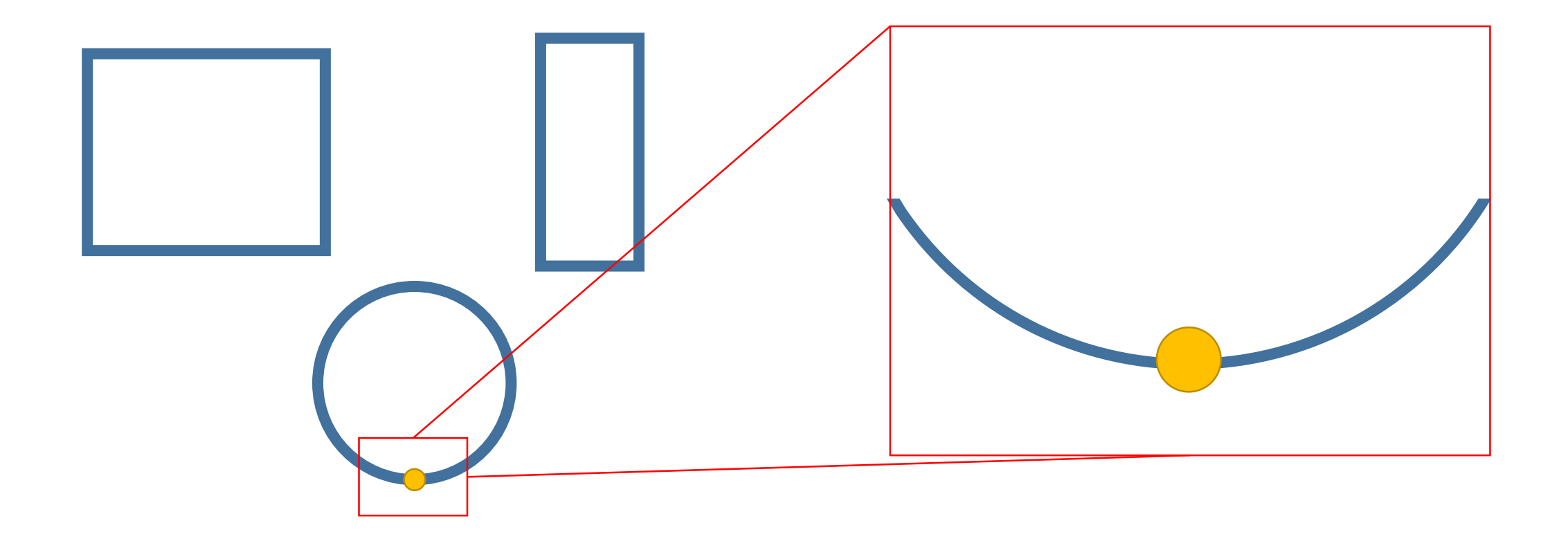

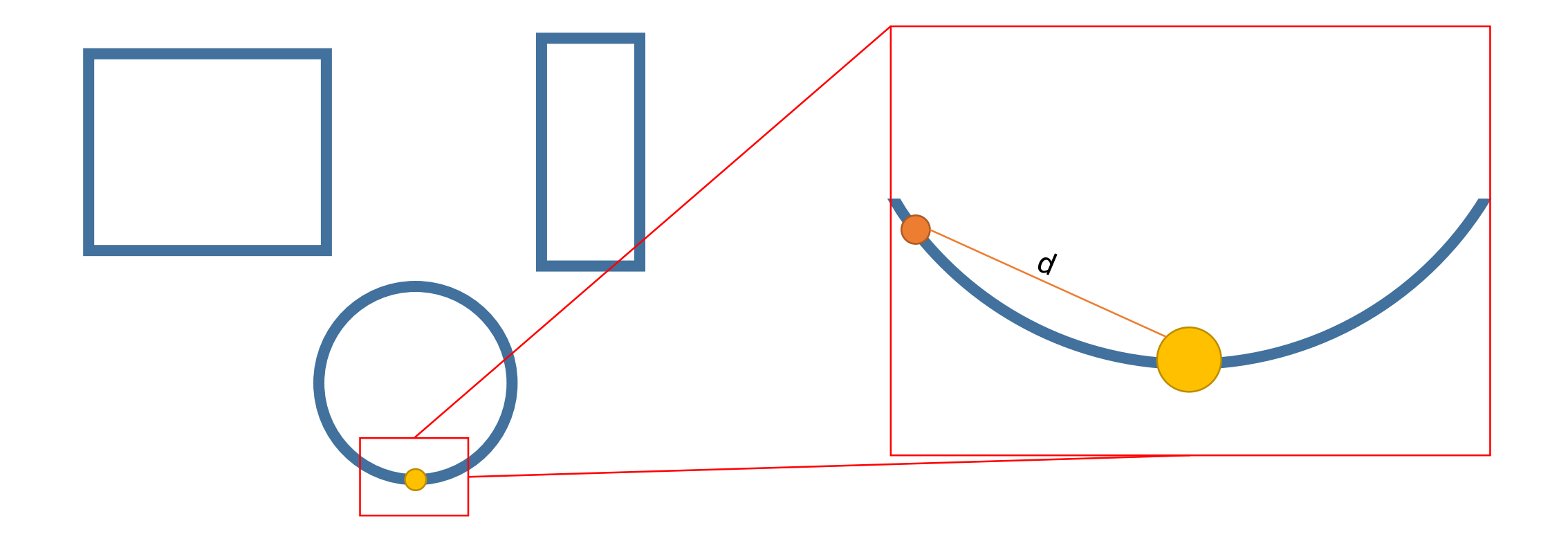

![](_page_36_Figure_1.jpeg)

![](_page_37_Figure_1.jpeg)

![](_page_38_Picture_1.jpeg)

![](_page_39_Picture_1.jpeg)

- There is an extracted circle for each iteration
- Here in our project:
	- Filter by size
	- Filter by green and non-green pixel percentage inside the circle

![](_page_40_Picture_5.jpeg)

## Validation

Final Step

- Size
- White Pixels Maximum
- Non-Green Pixels Limit
- Projected Size
- Pattern

![](_page_42_Picture_6.jpeg)

- Size
- White Pixels Maximum
- Non-Green Pixels Limit
- Projected Size
- Pattern

![](_page_43_Picture_6.jpeg)

- Size
- White Pixels Maximum
- Non-Green Pixels Limit
- Projected Size
- Pattern

![](_page_44_Picture_6.jpeg)

- Size
- White Pixels Maximum
- Non-Green Pixels Limit
- Projected Size
- Pattern

![](_page_45_Picture_6.jpeg)

## Pattern Recognition

How to precisely find the pattern

#### Approaches (currently under progress)

- OpenCV :: AdaBoost
- Random Forest
- YOLO
	- Use Darknet Library (found at: https://pjreddie.com/darknet)
- Design New CNN

#### Thanks To

- MRL Humanoid (MRL-HSL)
- MRL Biped Lab. (MRL-SPL)
- MRL3D Soccer Simulation Team

#### Any Questions?

- The code can be found on my github at:
	- <http://github.com/arefmq/SoccerBallDetection>
- The documentation is available on my profile at:
	- <http://mrl-spl.ir/~moqadam/downloads>
- You can also reach my by email via:
	- [a.moqadam@mrl-spl.ir](mailto:a.moqadam@mrl-spl.ir)